# Greenfoot

Asteroids (Part 1)

#### 1

## **Objectives**

- If you complete all of these tasks you will learn about:
	- Keyboard input and rotation (again)
- Calling methods
- $-$  Inheriting methods
- Creating objects
- Using sound

2

3

# Asteroids Project Download the Asteroids project from the VLE Unzip it!  $\{$  Open it!

#### **Rotation**

- $-$  This should be easy by now...
	- In the Rocket class, write code that will make the rocket rotate using the left and right arrow keys

4

#### Ignition  $\overline{\mathcal{L}}$  Look at the 'ignite(boolean b)' method  $\bar{1}$  If 'b' is true then what should happen?  $\parallel$  If 'b' is not true then what should happen?

What does it all mean?

 $\{$  Write a single line of code in act() that will allow the rocket to move when the up arrow is pressed

5

#### Accelerate and move

 $\overline{1}$  In the Rocket class two methods are called:

- accelerateDirection
- moveAtSpeed
- What do you think each one will do?
- How does Greenfoot know what to do?

#### Inherited methods

Methods in a class are automatically included in a subclass

But they are hidden in the subclass!

When called, they are run within that object, not within the superclass

This is very useful if you have a number of classes that all share some behaviour (e.g. things that move)

7

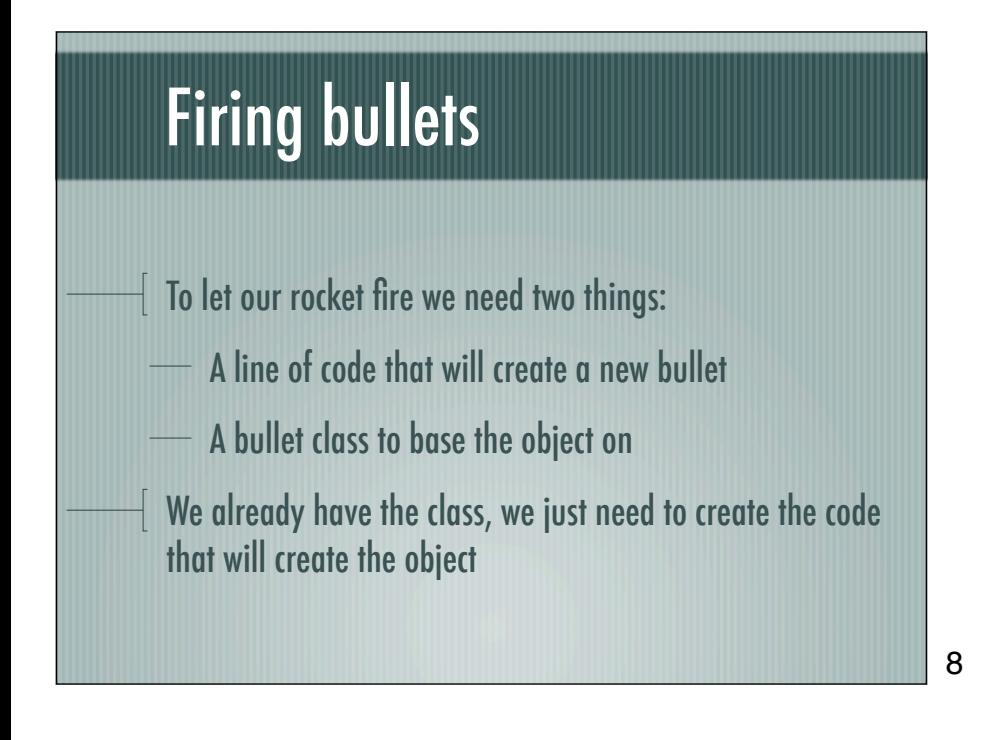

#### Firing bullets

Look at the Space class to see how we can create a Rocket

- What does the first line do?
- What does the second line do?

#### Firing bullets

 $\parallel$  In the appropriate method within the Rocket class, add two lines of code:

- One that will create a new instance of a Bullet
	- One that will add that object to the world

10

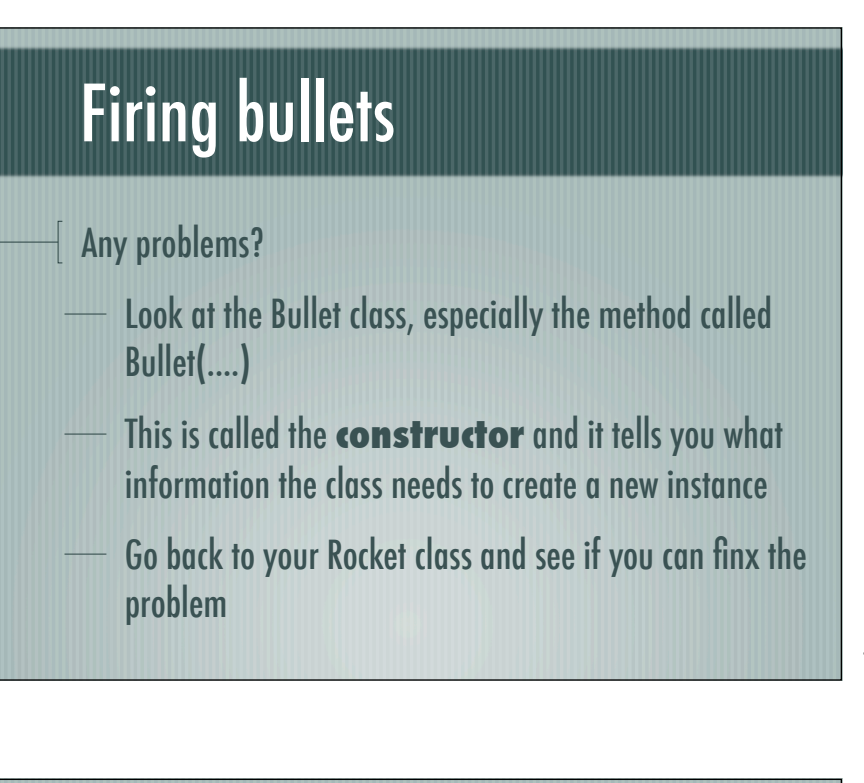

11

#### Adding sound Everyone knows that when you fire a bullet in space, it makes a noise! There is a sound file in the project called **EnergyGun.wav** Add a line to the bullet's constructor to make it play a sound 12

### **Objectives**

- $\bar{1}$  If you completed all of these tasks you should know about:
	- Keyboard input and rotation (again)
- Calling methods
- Inheriting methods
- Creating objects
- Using sound

13